### Software Engineering Lecture 11: Physical Design — Components and Middleware

Peter Thiemann

<span id="page-0-0"></span>University of Freiburg, Germany

SS 2014

### Distributed Applications

#### Basic choices

- $\blacktriangleright$  Architecture
	- $\blacktriangleright$  Client/Server architecture
	- $\blacktriangleright$  Web-Architecture
- $\blacktriangleright$  Middleware
	- $\blacktriangleright$  Communication between program components
	- $\blacktriangleright$  Requirements
		- $\blacktriangleright$  Language independence
		- $\blacktriangleright$  Platform independence
		- $\blacktriangleright$  Location independence
- $\blacktriangleright$  Security

UNİ<br>FREIBURG

# Client/Server Architecture

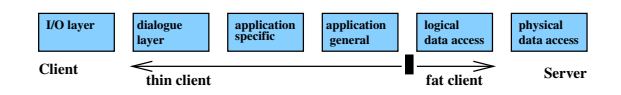

- $\triangleright$  Application divided in client-part and server-part
- $\triangleright \rightarrow$  Five possible divisions of standard (six) layer architecture (thin client  $\rightarrow$  fat client)
- $\blacktriangleright$  Characteristics fixed in the requirements (# of users, operating systems, database systems,  $\dots$ )
- advantages: traceability of user session, special protocols, design influenced by  $#$  users

disadvantages: scalability, distribution of client software, portability

#### Web Architecture

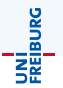

- Client: only I/O layer; Server: everything else
- Client requirements: Web browser (user interface)
- $\blacktriangleright$  Server requirements:
	- $\triangleright$  Web server (distribution of documents, communication with application)
	- $\triangleright$  Application server (application-specific and application-general objects)
	- $\triangleright$  Database server (persistent data)
- advantages: scalability (very high number of users, in particular with replicated servers), maintainability (standard components), no software distribution required
- disadvantages: restriction to HTTP, stateless and connectionless protocol requires implementation of session management, different Web browsers need to be supported (Internet Programming)

Current technology addresses some of the disadvantages: Servlets, ASP, . . .

#### Refinement: N-tier Architecture

<sup>I</sup> Physical deployment follows the logical division into layers (tiers)

 $\blacktriangleright$  Why?

- $\triangleright$  Separation of concerns (avoids e.g. mixing of presentation logic and business logic)
- $\blacktriangleright$  Scalability
- Standardized frameworks (e.g., Java Platform, Enterprise Edition, Java EE 6) handle issues like security and multithreading automatically
- Example (Java  $EE$ ):
	- Presentation: Web browser
	- $\triangleright$  Presentation logic: Web Tier (JSP/servlets, JavaServer Faces, JavaBeans)
	- $\triangleright$  Business logic: Business Tier (Enterprise JavaBeans, Web Services)
	- ▶ Data access: Enterprise Information System Tier (Java Persistence API, JDBC, Java Transaction API)
	- $\triangleright$  Backend integration (legacy systems, DBMS, distributed objects)

JNI<br>:REIBURG

# Enterprise JavaBeans (EJB): Goals

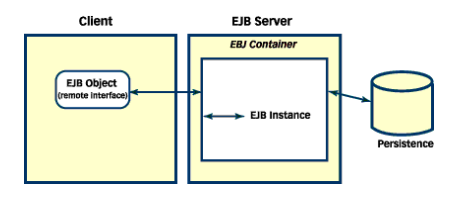

- Part of Java Platform, Enterprise Edition (Java EE 6)
- A SPECIFICATION! but implementations are available
- Server-side component architecture for enterprise applications in Java  $<sup>1</sup>$ </sup>
- Defines interaction of components with their container <sup>2</sup>
- Development, deployment, and use of web services
- Abstraction from low-level APIs
- Deployment on multiple platforms without recompilation
- Components developed by different vendors
- Compatible with other Java APIs
- $1 \rightarrow$  main target: business logic, between UI and DBMS

 $^2$ directory services, transaction management, security, resource pooling, etc.

UNI<br>Freiburg

# EJB Component Types

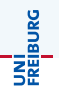

#### Session Beans

- $\blacktriangleright$  Interfaces to server-side operations
- $\blacktriangleright$  Typically business methods
- $\blacktriangleright$  Three kinds
	- ▶ Stateless Session Bean: no state carried over between method invocations; one Bean instance can be shared between multiple clients
	- $\triangleright$  Stateful Session Bean: maintains state between method invocations; one Bean instance per client
	- $\triangleright$  Singleton Bean: one instance for all

# EJB Component Types /2

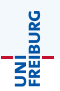

#### Message-Driven Beans

- $\blacktriangleright$  Event Listeners
- $\blacktriangleright$  Asynchronous Messaging

#### Entity Bean

- $\triangleright$  Object View of RDBMS; object-relational mapping
- $\triangleright$  Persistence defined separately with JPA (Java Persistence API)

# EJB Component Types /3

- JNI<br>Reiburg
- $\triangleright$  All components implemented as POJOs (plain old Java objects)
- <sup>I</sup> No subclassing or implementing of particular interfaces required
- $\triangleright$  Special roles imposed by annotations

#### All invocations through interfaces

- $\triangleright$  Local interface: for method invocations inside the same VM
- Remote interface: for method invocations with unknown location (less efficient)
- $\blacktriangleright$  Implementing one bean means implementing several interfaces and classes consistently

#### EJB Example: Remote Interface A plain Java interface

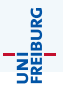

```
public interface CalculatorCommonBusiness {
  /**
  * Adds all arguments
  * @return The sum of all arguments */
  int add(int... arguments);
}
```
public interface CalculatorRemoteBusiness extends CalculatorCommonBusiness{}

#### EJB Example: Bean Implementation Class A plain Java class

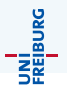

```
public class CalculatorBeanBase implements CalculatorCommonBusiness {
 /**
  * {@link CalculatorCommonBusiness#add(int...)}
  */
  @Override
 public int add(final int... arguments) {
    // Initialize
    int result = 0:
    // Add all arguments
    for (final int arg : arguments) {
      result += arg;
    }
    // Return
   return result;
  }
}
```
# EJB Example: Bean Class

A plain Java class with annotations

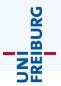

```
import javax.ejb.LocalBean;
import javax.ejb.Stateless;
@Stateless (name = CalculatorEJB)
@Local (CalculatorRemoteBusiness.class)
public class SimpleCalculatorBean extends CalculatorBeanBase {
  /*
  * Implementation supplied by common base class
  */
}
```
#### EJB Example: Bean Class Client Code

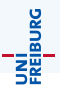

```
import javax.naming.InitialContext;
public class Client
{
   public static void main(String[] args) throws Exception
   {
      InitialContext ctx = new InitialContext();
      CalculatorCommonBusiness calculator =
      (CalculatorCommonBusiness) ctx.lookup("CalculatorEJB/remote");
      System.out.println("1 + 1 =" + calculator.add(1, 1));
   }
}
```
#### Lower Level Services

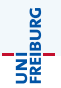

Connection of resources in Client/Server architecture

- 1. Sockets (TCP/IP, . . . )
- 2. RPC
- 3. RMI
- 4. SOAP (Simple Object Access Protocol)/Web Services

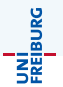

A means for inter-process communication (IPC), both local and over a computer network.

- $\triangleright$  Software terminal of a network connection (a data structure)
- $\blacktriangleright$  Two modes of communication
	- $\blacktriangleright$  Reliable, bidirectional communication stream or
	- $\triangleright$  Unreliable, unidirectional one-shot message (*datagram*)
- $\blacktriangleright$  Low level:
	- $\blacktriangleright$  Manipulation of octet-streams required
	- $\blacktriangleright$  Custom protocols

**Sockets** 

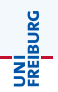

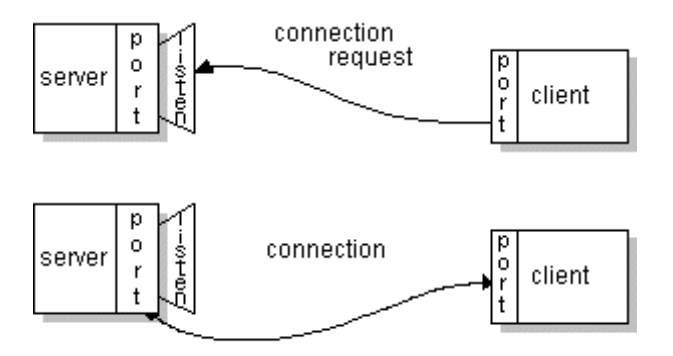

### Sockets in Java

Server: Read two numbers and output their sum

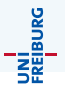

```
ServerSocket serverSocket = new ServerSocket(1234);
while ( true ) {
    Socket client = serverSocket.accept();
    InputStream input = client.getInputStream();
    OutputStream output = client.getOutputStream();
    int value1 = input.read();
    int value2 = input.read();
    output.write(value1 + value2);
    input.close();
    output.close();
```
}

### Sockets in Java

Client: Send two numbers and obtain their sum

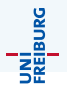

```
Socket server = new Socket("localhost", 1234);
InputStream input = server.getInputStream();
OutputStream output = server.getOutputStream();
output.write(1);
output.write(2);
int result = input.read();
input.close();
output.close();
```
### Sockets in Java

Client: Send two numbers and obtain their sum

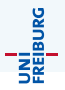

```
Socket server = new Socket("localhost", 1234);
InputStream input = server.getInputStream();
OutputStream output = server.getOutputStream();
output.write(1);
output.write(2);
int result = input.read();
input.close();
output.close();
```
#### Aside

- $\blacktriangleright$  How do we ensure that client and server fit together?
- $\triangleright$  We'll consider an approach later on...

### Remote Procedure Call (RPC)

UNI<br>FREIBURG

- Procedure call across process and system boundaries (heterogeneous)
- Transparent to client code, but some specialities
	- $\blacktriangleright$  Error handling: failures of the remote server or network
	- $\triangleright$  No global variables or side-effects
	- $\blacktriangleright$  Authentication: may be necessary for RPC
	- $\triangleright$  Performance: RPC usually one or more orders of magnitude slower

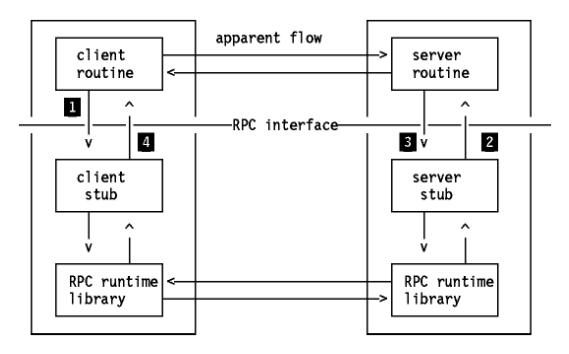

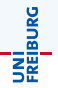

- $\triangleright$  Define interface in terms of XDR (eXternal Data Representation)
	- $\triangleright$  XDR is a data representation format
	- $\triangleright$  XDR is independent of a particular host language and host architecture (network format)
- $\triangleright$  Marshalling: data conversion from internal representation (host language data) to standardized external representation Synonyms: Serialization, pickling
- $\triangleright$  Stub functions for each remotely callable procedure client code is written in terms of calls to client stubs server code is called from server stubs
- $\triangleright$  Stub functions generated by RPC compiler from **interface definition**

#### Timeline of an RPC

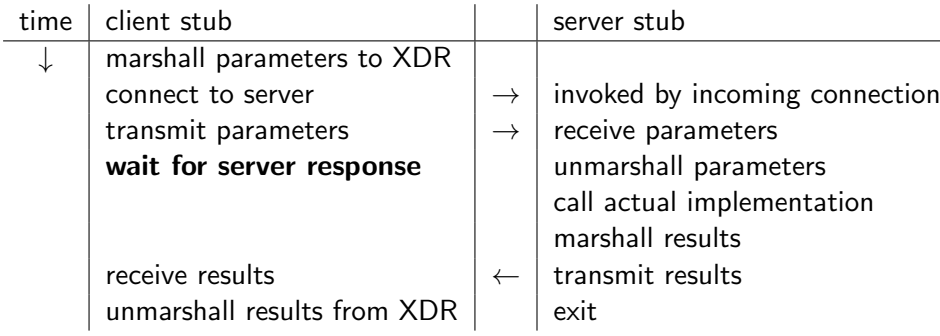

# Remote Method Invocation (RMI)

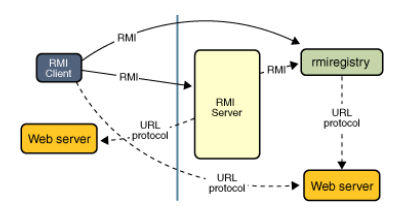

- $\blacktriangleright$  EJB is built on top of RMI
- Object-oriented RPC, specific to Java
- Implements method calls
	- $\blacktriangleright$  Dynamic dispatch
	- Access to object identity  $(this)$
- Object serialization (marshalling)
- Easy to use, access via interfaces
- Latest variant: asynchronous method invocation

UNI<br>Freiburg

JNI<br>Reiburg

- $\triangleright$  Transport protocol specification for data exchange and method invocations between heterogeneous systems.
- $\triangleright$  Base for the implementation of web services.
- I Usually based on HTTP plus extensions.<sup>3</sup> May use any other transport protocol.
- Encodes information using XML / XML Schema<sup>4</sup>

Peter Thiemann (Univ. Freiburg) [Software Engineering](#page-0-0) SWT 24 / 35

 $^3$ reason: internet security, firewalls

<sup>4</sup> reason: standard, extensibility, can be validated

# Simple Object Access Protocol (SOAP)

Sample request:

```
POST /StockQuote HTTP/1.1
Host: www.stockquoteserver.com
Content-Type: text/xml; charset="utf-8"
Content-Length: nnnn
SOAPAction: "Some-URI"
<SOAP-ENV:Envelope ...>
   <SOAP-ENV:Body>
       <m:GetLastTradePrice xmlns:m="Some-URI">
           <symbol>DIS</symbol>
       </m:GetLastTradePrice>
   </SOAP-ENV:Body>
</SOAP-ENV:Envelope>
```
JNİ<br>Reiburg

# Simple Object Access Protocol (SOAP)

Sample response:

HTTP/1.1 200 OK

Content-Type: text/xml;

charset="utf-8"

Content-Length: nnnn

<?xml version="1.0"?>

<SOAP-ENV:Envelope

xmlns:SOAP-ENV="http://schemas.xmlsoap.org/soap/envelope/"

SOAP-ENV:encodingStyle="http://schemas.xmlsoap.org/soap/enco <SOAP-ENV:Body>

<m:GetLastTradePriceResponse xmlns:m="Some-URI">

<Price>34.5</Price>

</m:GetLastTradePriceResponse>

</SOAP-ENV:Body>

</SOAP-ENV:Envelope>

Peter Thiemann (Univ. Freiburg) [Software Engineering](#page-0-0) SWT 26 / 35

JNİ<br>Reiburg

### Web Services and WSDL

Web Services Description Language

- $\triangleright$  XMI-based
- $\triangleright$  Describes location and protocol of the service
- ▶ Often used in combination with SOAP and XML Schema to provide web services over the Internet
- $\blacktriangleright$  Main elements (WSDL 1.1):

port Address or connection point (URL) portType Operations of service (cf. RPC program) message Specification of parameters types Data types (XML Schema) binding Message format and protocol

**INI**<br>Reiburg

# WSDL 2.0 Example (excerpt)

```
<types>
  <xs:element name="getTermRequest" type="xs:string">
  </xs:element>
 <xs:element name="getTermResponse" type="xs:string">
 </xs:element>
</types>
<interface name="glossaryTerms">
  <operation name="getTerm">
    <input messageLabel="In" element="tns:getTermRequest"/>
    <output messageLabel="Out" element="tns:getTermResponse"/>
  </operation>
</interface
```
- $\triangleright$  xs is the namespace for XML Schema definitions [xmlns:xs="http://www.w3.org/2001/XMLSchema"](xmlns:xs = "http://www.w3.org/2001/XMLSchema")
- $\blacktriangleright$  tns is the targetnamespace for the type definitions

JNI<br>:REIBURG

### WSDL Example: One-Way Operation

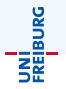

```
<types>
  <xs:element name="newTermValues">
    <xs:attribute name="term" type="xs:string" use="required"/>
    <xs:attribute name="value" type="xs:string" use="required"/>
  </xs:element>
</types>
<interface name="glossaryTerms">
  <operation name="setGlossaryTerm">
    <input messageLabel="In" element="tns:newTermValues"/>
 </operation>
```

```
</interface>
```

```
No return value \Rightarrow no answer message
```
#### Further Kinds of Operation

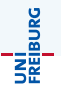

▶ output-only (no <input> params), Example:

```
<types>
  <xs:element name="whatTimeValue"/>
  <xs:element name="theTimeValue" type="xs:date"/>
</types>
<interface name="Date">
  <operation name="currentTime">
    <input messageLabel="In" element="tns:whatTimeValue"/>
    <output messageLabel="Out" element="tns:theTimeValue"/>
  </operation>
</interface>
```
 $\triangleright$  "Notification": output with empty request

UNI<br>Freiburg

Translation from WDSL to a client API is tedious:

- 1. Parsing XML
- 2. Verifying XML Schema
- 3. Choice of data types
- 4. Binding to HTTP and SOAP possible
- ⇒ Tools: WSDL2Java

#### Glimpse on Two Further Component Models

# Distributed Component Object Model (DCOM)

- **Proprietary (Microsoft) format for communication between objects**
- Binary standard (not language specific) for "components"
- COM object implements one or more interfaces
	- ▶ Described by IDL (Interface Definition Language); stubs etc. directly generated by tools
	- $\blacktriangleright$  Immutable and persistent
	- $\blacktriangleright$  May be queried dynamically
- $\triangleright$  COM services
	- ▶ Uniform data transfer IDataObject (clipboards, drag-n-drop, files, streams, etc)
	- $\triangleright$  Dispatch interfaces IDispatch combine all methods of a regular interface into one method (RTTI)

JNI<br>:REIBURG

- $\triangleright$  Open distributed object computing infrastructure
- ▶ Specified by OMG (Object Management Group)
- Manages common network programming tasks
	- $\triangleright$  Cross-Language: Normalizes the method-call semantics
	- $\triangleright$  Parameter marshalling and demarshalling
	- Object registration, location, and activation
	- $\blacktriangleright$  Request demultiplexing
	- $\blacktriangleright$  Framing and error-handling
- $\blacktriangleright$  Extra services

Component model reminiscent of EJB

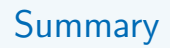

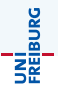

#### **Distributed Systems Architecture**

- $\blacktriangleright$  client/server
- $\blacktriangleright$  web
- $\triangleright$  n-tier (Java EE 6)
- $\blacktriangleright$  Middleware building blocks